## **Seitentitel anpassen**

Navigieren Sie als Administrator des Portfolios nach **(1)** Admin **(2)** Konfiguration.

## **Konfigurations-Manager**

Dieses Plugin hilft Ihnen bei der Konfiguration von DokuWiki. Hilfe zu den einzelnen Einstellungen finden Sie unter & config. Mehr Information zu diesem Plugin ist unter @ plugin:config erhältlich.

Tragen Sie für die Konfigurationparameter title und tagline die gewünschten Werte für den

Einstellungsseite ganz nach unten und übernehmen die Änderung durch Klick auf Speichern.

großen bzw. klein angezeigten Teil des Portfolios ein. Anschießend scrollen Sie auf der

Einstellungen mit einem hellroten Hintergrund sind gesichert und können nicht mit diesem Plugin verändert werden, Einstellungen mit hellblauem Hintergrund sind Voreinstellungen, weiß hinterlegte Felder zeigen lokal veränderte Werte an. Sowohl die blauen als auch die weißen Felder können verändert werden.

Bitte vergessen Sie nicht Speichern zu drücken bevor Sie die Seite verlassen, andernfalls gehen Ihre Änderungen verloren.

## **DokuWiki**

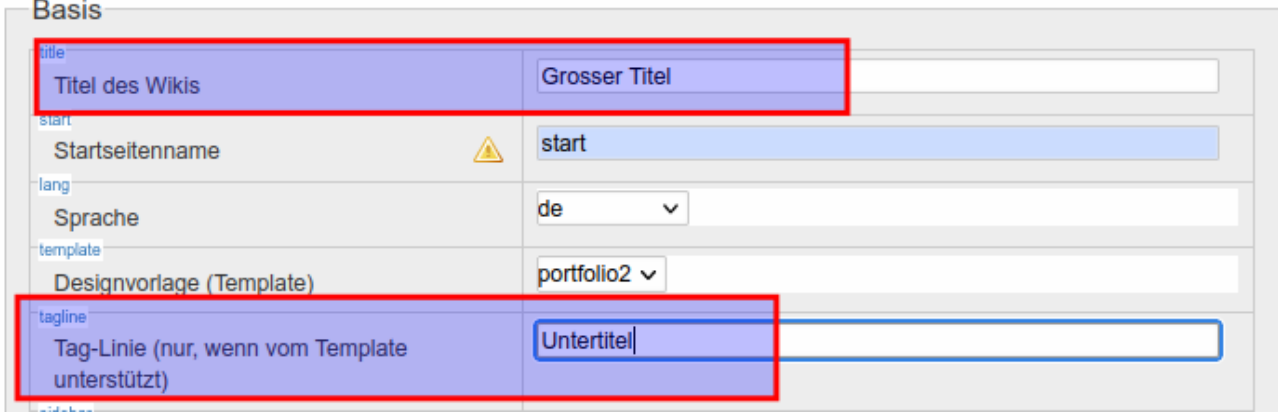

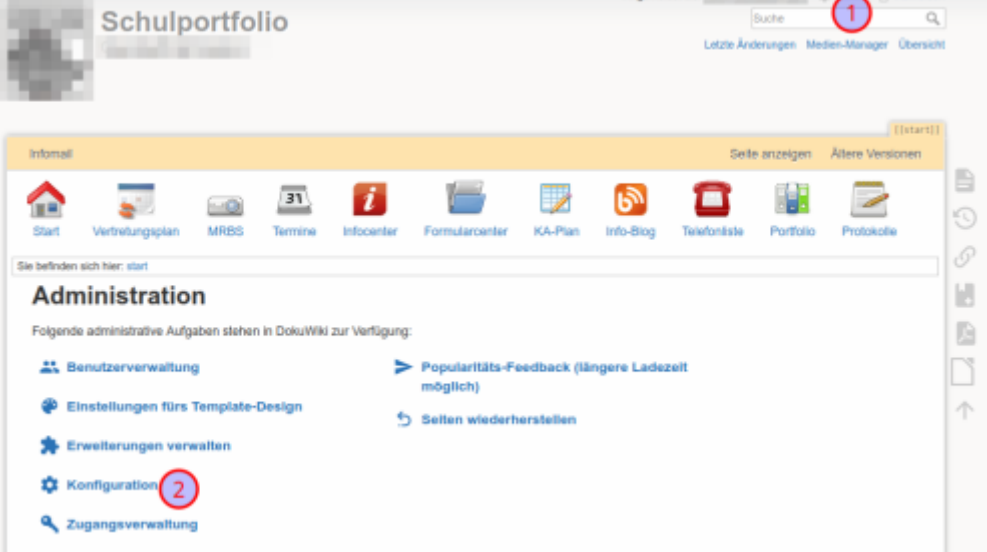

From: <https://openschulportfolio.de/> - **open | Schulportfolio**

Permanent link: **<https://openschulportfolio.de/dokumentation:titleconf>**

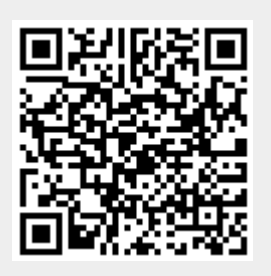

Last update: **24.04.2023 17:20**